# **Appendix B**

## **LESSONS LEARNED**

Cross-references to chapters and appendixes are not given as the plain chapter number or appendix letter, because the book is still being written. Instead, they'll be done with the part number and abbreviations.

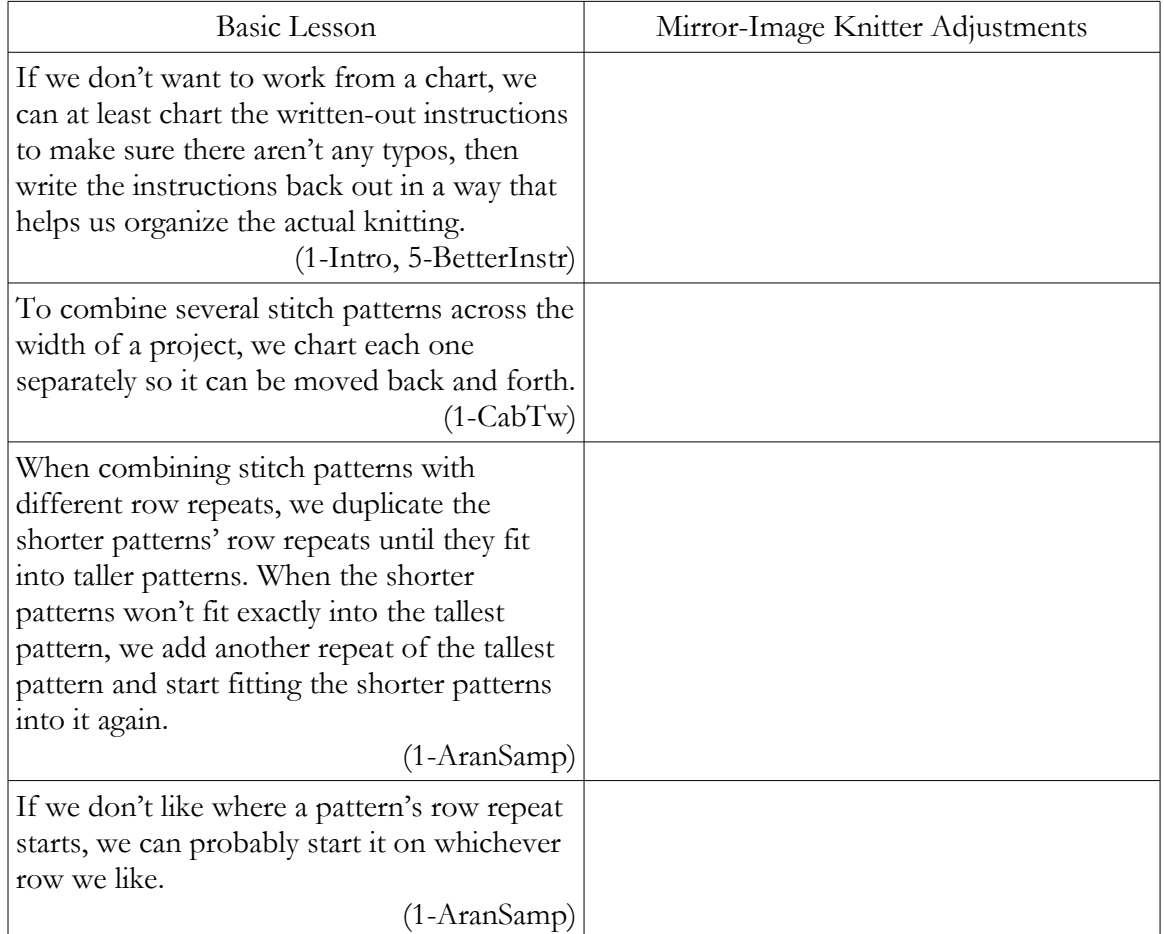

#### Creating Charts

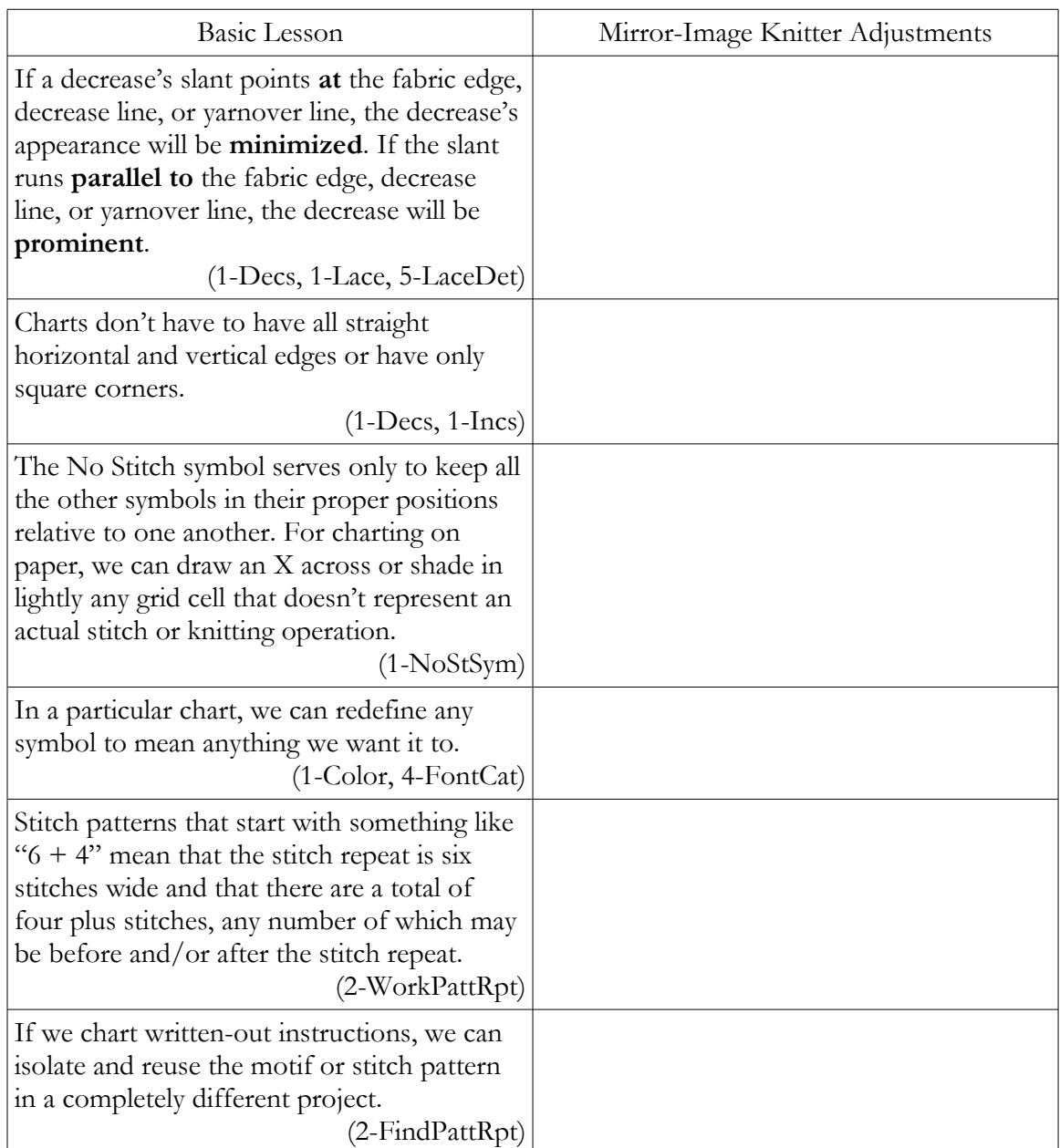

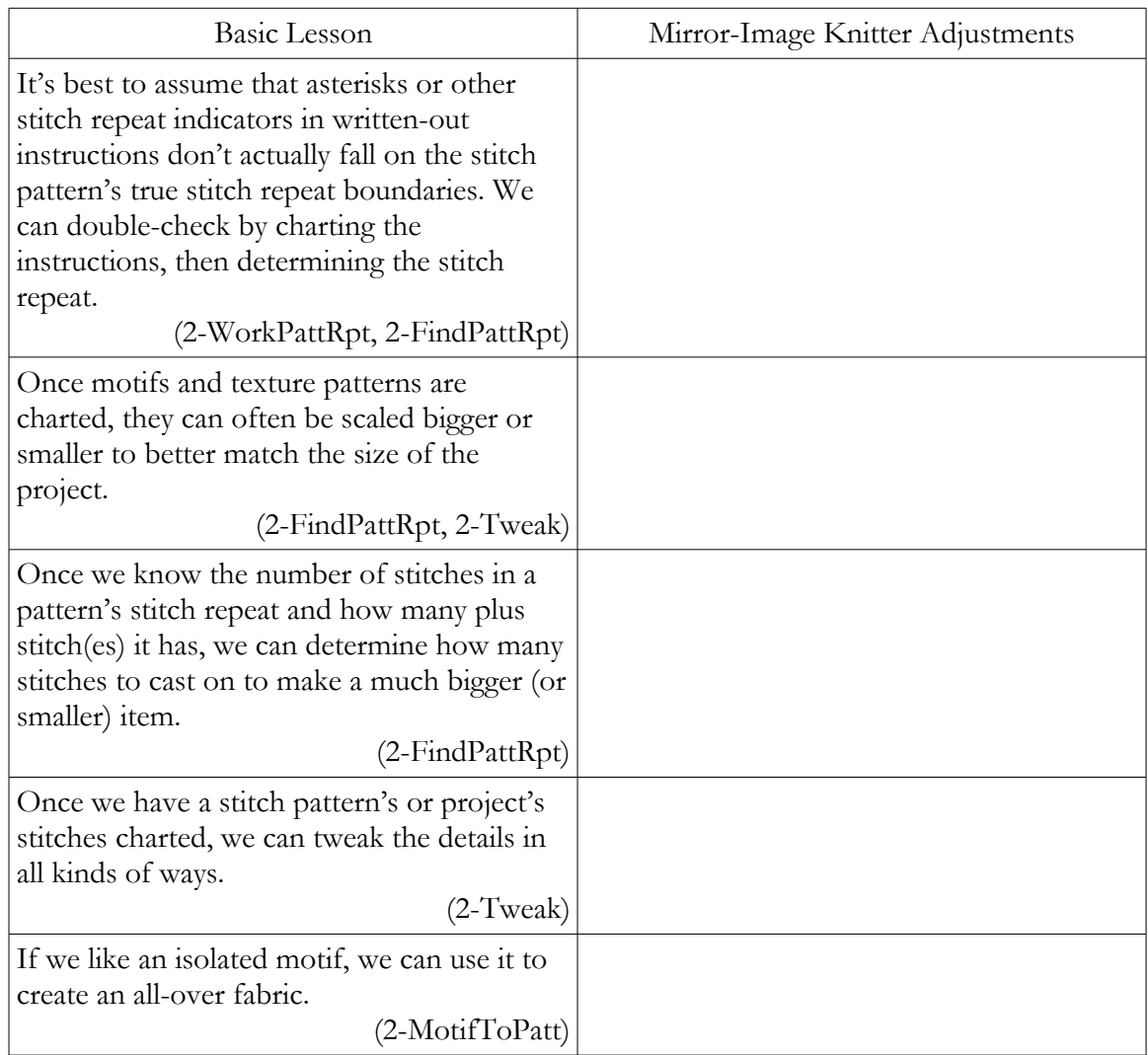

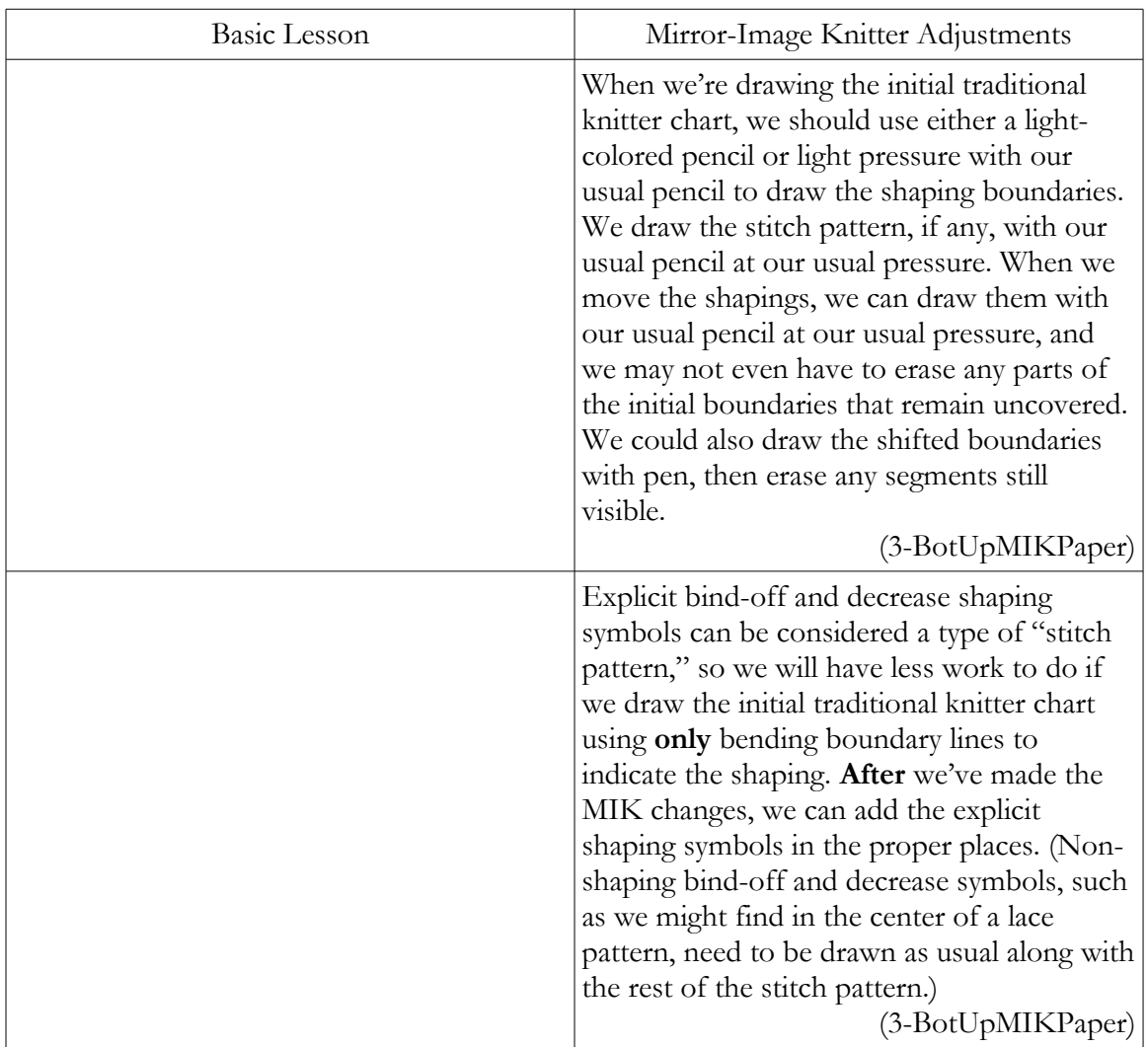

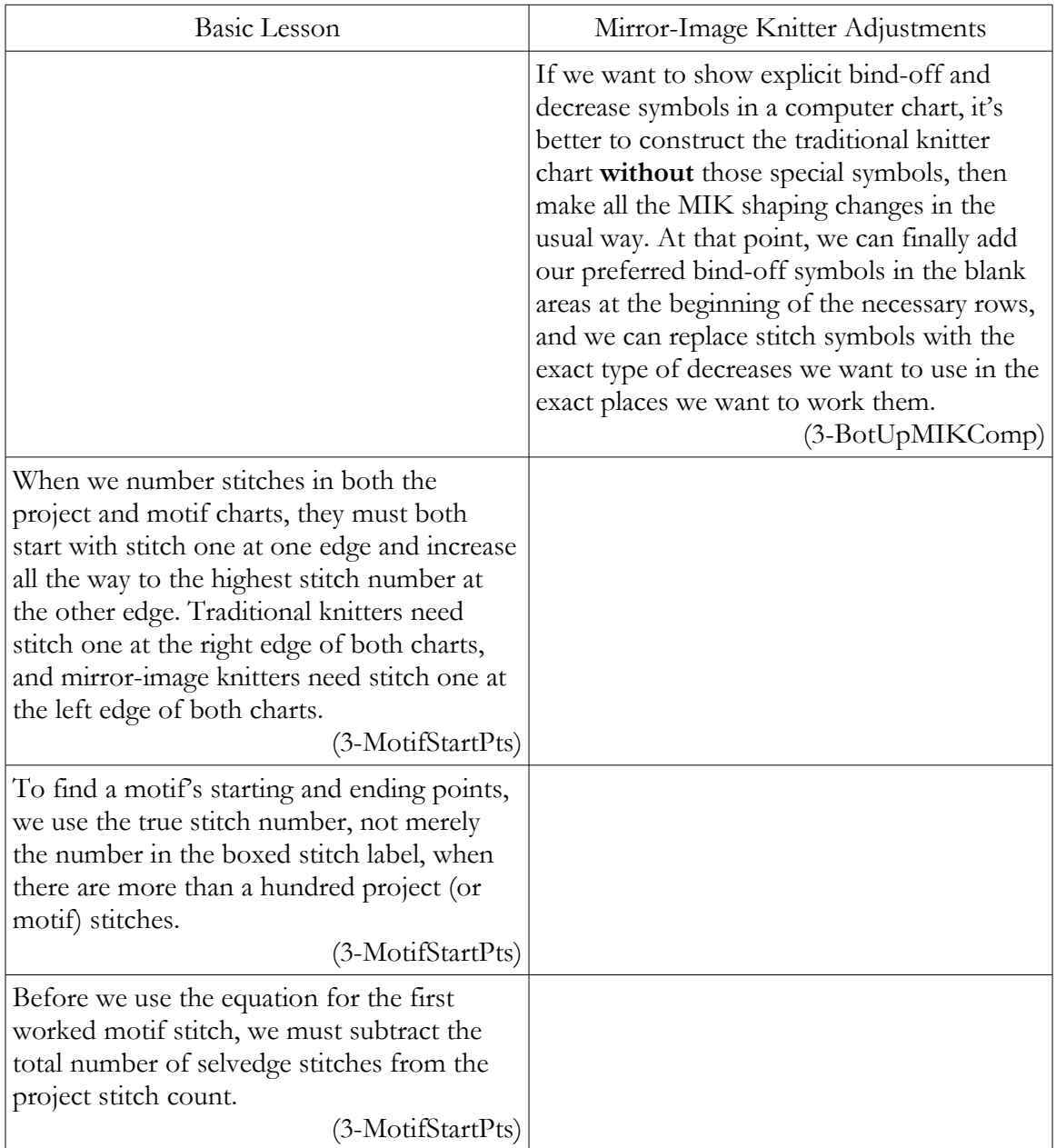

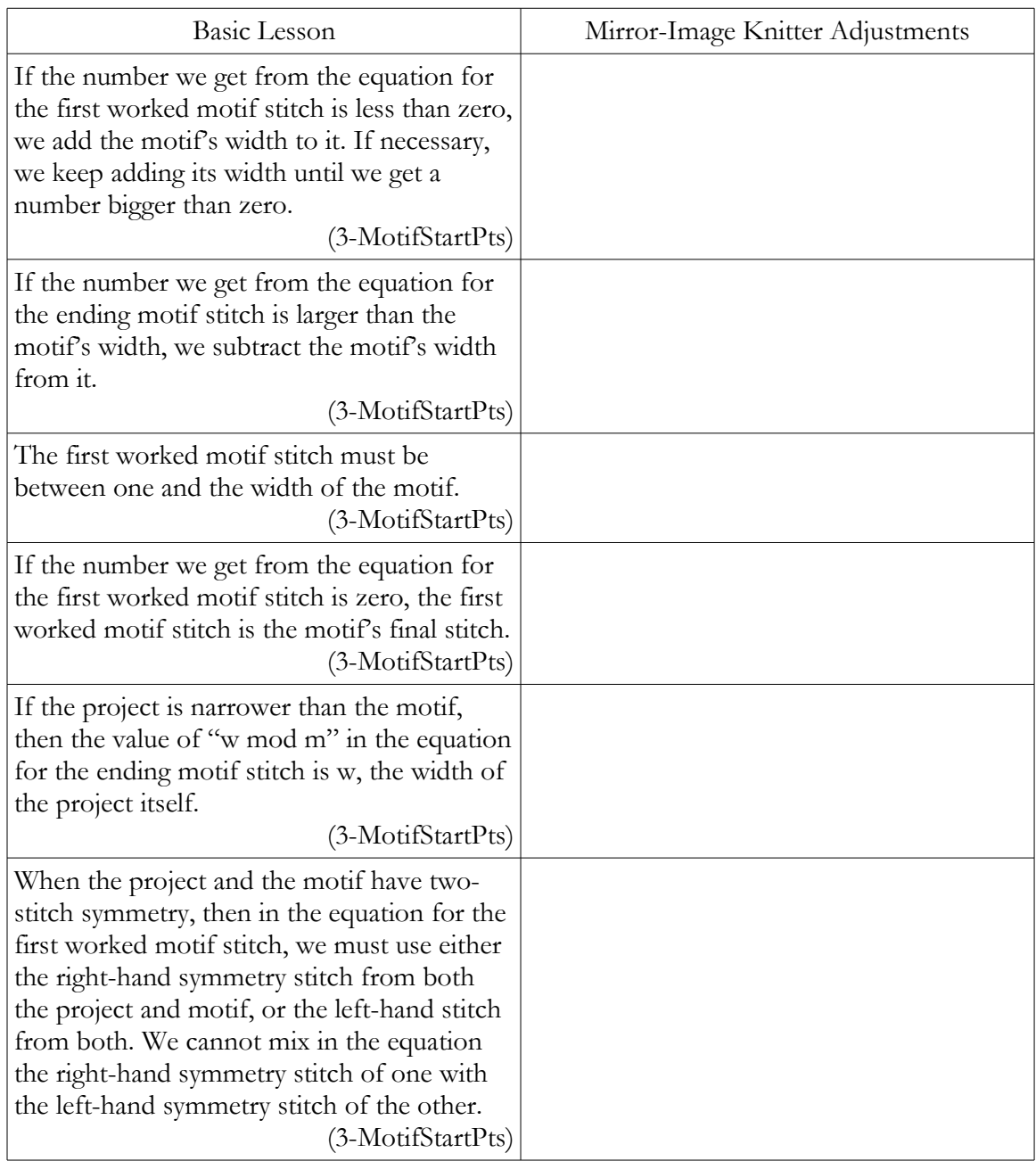

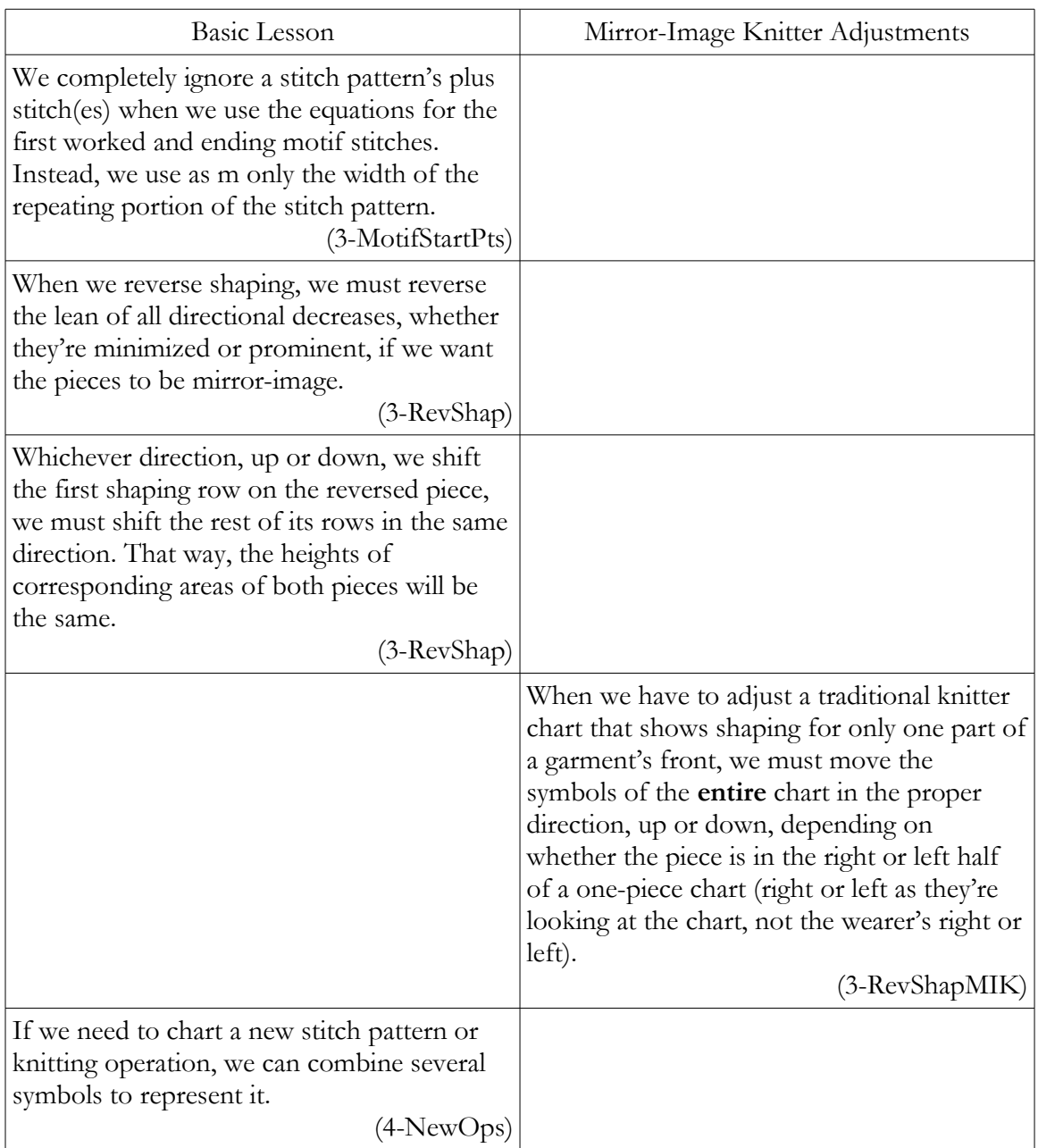

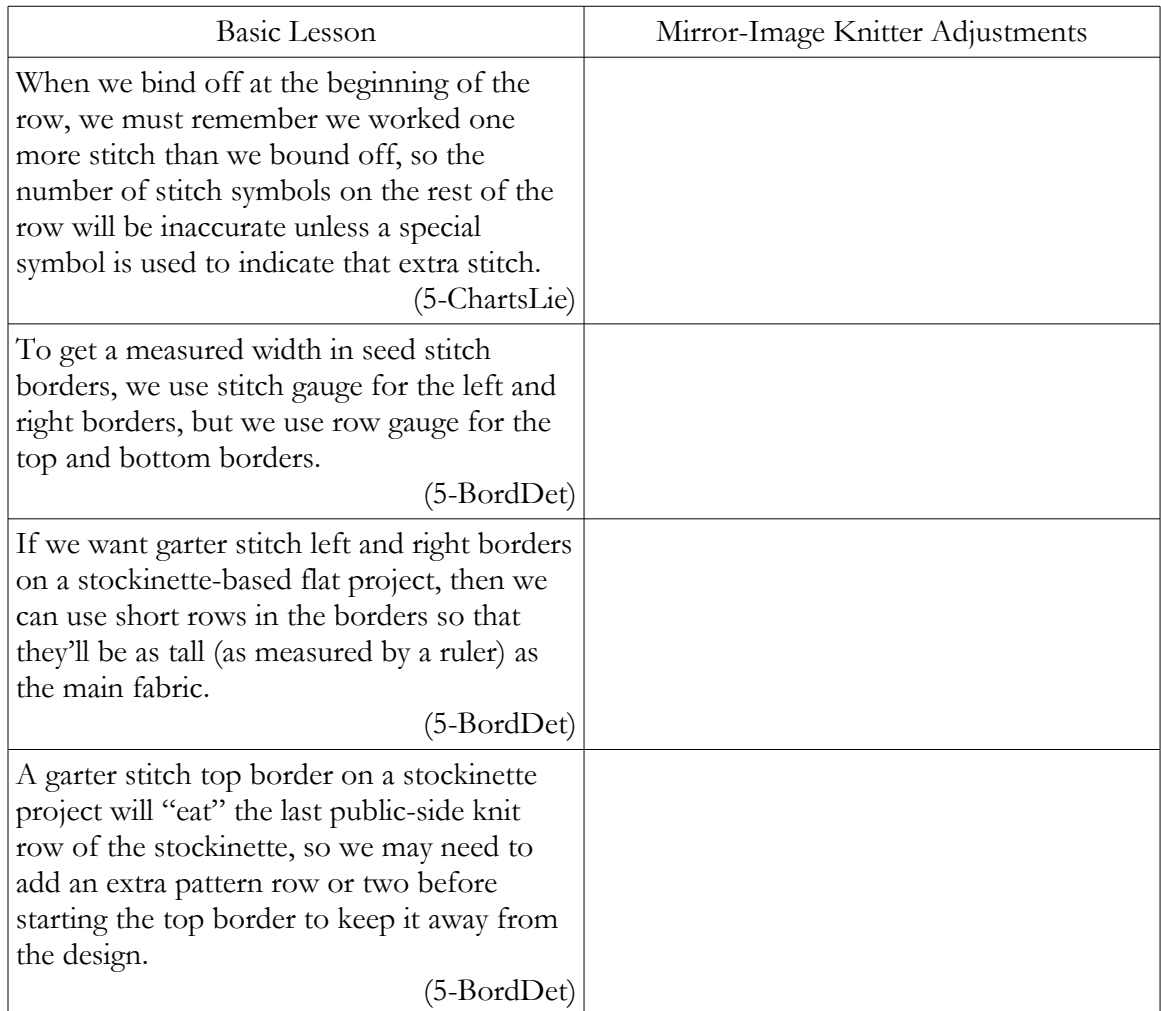

#### Working from Charts

If we use an opaque marker to keep our place on a chart, we should put it **above** the current row, so that we can double-check that we're working the current row's stitches in the proper places relative to the previous row's stitches.

(1-WorkFromChart)

We cross cables on private-side rows just as easily and in the exact same way—holding the cable needle to the front or the back—as on public-side rows.

(1-CabTw, 5-CrossWS)

When looked at from the public side, directional purl decreases made on the private side of stockinette lean in the same direction as their knit counterparts. If we have to make decreases on every third row (or any other interval of rows that's an odd number), then at the same places we do a K2tog on the public side, we'll do a P2tog on the private side. SSKs/SKPs and SSPs/SPPs are also done in the same places on the public and private sides.

#### $(1-Decs)$

If our project will have lots of cables across its width, we'll want to cast on fewer stitches than they are wide and do some increases right below the cables' first crossings to account for how much the cables will pull in. While binding off above the cables, we'll want to do some decreases to keep the bound-off edge from ruffling because it has too many stitches. (1-AranSamp, 5-BordDet)

We may be able to to switch an easy lace stitch pattern to hard lace, and vice versa, by removing or adding "resting" rows, respectively.

(1-Lace, 5-LaceDet)

Using stitch markers between pattern repeats will alert us instantly if we've made certain kinds of errors.

(2-WorkPattRpt)

When we work two pieces (cardigan fronts, front shoulders on a crew-neck garment, sleeves) at the same time, we must remember we are **not** doing intarsia, so as we finish the first piece's stitches and start the second's, we must **never** allow their yarns to twist around each other across the gap.

(3-RevShap)

When we're working two pieces (cardigan fronts, front shoulders on a crew-neck garment, sleeves) at the same time, we can use a marker on the needles or on the inner edge of either piece as a reminder to change yarns at the proper point.

(3-RevShap)

When we're working two pieces (cardigan fronts, front shoulders on a crew-neck garment, sleeves) at the same time, then if we can't work the entire set of stitches on the source needle, we need some fail-safe way to mark which piece we'll start with when we get back to the project. We can jot a note on paper or in an app, but we might also want to be prepared to make some kind of indicator right in the work itself, just in case. The easiest way is to stop at least one stitch from either edge of either piece.

(3-RevShap)

When we bind off a few stitches at the beginning of a row, we need to remember that the stitch immediately following the last bound-off stitch has **already** been worked. If we want the rest of the chart row to be absolutely accurate, we need to use a special symbol to represent that extra stitch. If we're not so picky about what the chart actually shows, we have to mentally subtract one to match the number of stitches that will remain on the source needle, especially if the rest of the row contains any kind of stitch pattern, rather than being just plain stockinette or garter.

(5-ChartsLie)

### Charting on Paper

Whenever we tape pieces of a chart together or to another sheet of paper, we should always, if it's at all possible, put the tape on the back side of the pieces. Then we won't have tape on top of any chart marks, so we'll still be able to alter them if we need to. (3-BotUpPaper) Chart each part of a garment's shaping separately. To see the piece's complete shaping, cut apart the various shaping charts and tape them to a larger grid with the correct number of columns and rows between them.

(3-BotUpPaper)

If we can't fit the entire chart on one sheet of paper, we should try to fit the entire **width** on the page. Then we can work an entire row without adjusting which part of the chart is showing.

(3-BotUpPaper)

#### Charting in the Computer

We can create a basic file that has all the elements we'll want in most charts, then copy it to a new filename to use as a starting point for every new project.

(4-MoreTips)

We need to learn the ways our word processor inserts, moves, copies, and deletes columns and rows in tables.

When we are typing up our charts, we should  $*$  save early and save often. Also, we should periodically close our file and make a copy of it in our file manager (the automatic naming convention it will use is fine). Then we open up the original file, and repeat from \*. (See the blog post "**[Save Yourself](http://hollybriscoe.com/save-yourself/)**" for the full discussion.)

We should use a minimum of two table columns: one for the stitch symbols and one for the public-side row numbers. We may want to add a third column for private-side row numbers.

(1-ChartComp)

If a flat project has borders on its left and right edges, then if we need to chart the border's stitch pattern, we put both borders' symbols in their own table columns.

(1-PurlDiamond, 4-OrdLinesToTable)

If there is more than one stitch pattern across the width of the project, we put each pattern in its own table column. If the patterns' row repeats are not the same height, it may be useful to have an extra table column for each pattern's public-side row numbers until we've completely filled in the project chart.

(1-AranSamp)

We should see if our word processor will paste one cell's copied contents into as many cells as we select. Then we can see if it will paste multiple cells' copied contents (a stitch pattern's entire row repeat, for example) into as many cells as we select.

(1-AranSamp, 4-MoreTips)

If extensive areas of the No Stitch symbol are distracting, then we can use Find and Replace to change them all to some other symbol or to change their color. (1-NoStSym, 4-MoreTips)

Once we've determined the pattern repeat, we can double-check our accuracy by pasting copies of it into a table with several columns, then selecting all the rows and pasting several copies of them into new rows at the bottom of the table.

(2-FindPattRpt)

Put each part of a garment's shaping in its own table column and set each to be right- or left-justified.

(3-BotUpComp, 3-TopDown)

Put left and right borders in their own table columns.

(4-OrdLinesToTable)

If we start our chart on regular text lines, then want to put the chart in a table, we use strategically placed tabs to help with the conversion.

(4-OrdLinesToTable)

If we want to use a different symbol than one that is easily typed, then we can use Find and Replace to switch them all at once.

(4-MoreTips)